## Compiler Construction Lent Term 2014 Lecture 14

- Slang.3 language (subset of SPL's L3)
- VSM.2 : Stack machine with heap
- Examples

## Timothy G. Griffin tgg22@cam.ac.uk Computer Laboratory University of Cambridge

1

## The Source : Slang.3 = an enhanced subset of L3

From Semantics of Programming Languages:

 $T$  ::= int | bool | unit |  $T_1 \to T_2 | T_1 * T_2 | T_1 + T_2 | \{ lab_1 : T_1 ... , lab_k : T_k \} | T$  ref

Types:

Expressions

 $\begin{array}{lll} e & ::= & n \mid b \mid e_1 \;\; op \;\; e_2 \mid \text{if} \;\; e_1 \;\; \text{then} \;\; e_2 \;\; \text{else} \;\; e_3 \mid \\ & & e_1 := e_2 \mid !e \mid \;\text{ref} \;\; e \mid \ell \mid \end{array}$ skip  $\vert e_1, e_2 \vert$ while  $e_1$  do  $e_2$ fn  $x: T \Rightarrow e \mid e_1 \mid e_2 \mid x$ let val  $x: T = e_1$  in  $e_2$  end let val rec  $x: T_1 \to T_2 = (\text{fn} \ y: T_1 \Rightarrow e_1)$  in  $e_2$  end  $(e_1, e_2)$  | #1 e | #2 e|  $\mathsf{inl}\ \ e\mathpunct{:}T\ |\ \mathsf{inr}\ \ e\mathpunct{:}T\ |\$ case e of inl  $(x_1:T_1) \Rightarrow e_1$  | inr  $(x_2:T_2) \Rightarrow e_2$  |  ${lab_1 = e_1, .., lab_k = e_k}$  | #lab e

Not implemented : records, disjoint union, tuples (left as exercises for you …)

## Slang.3 Examples

slang3/examples/rem2.slang

```
% 
% m = (m div n) * n + rem(m, n) 
% 
% Like rem1.slang, but this version tests that 0 < n. 
% 
fun rem (m : int, n : int) : int = 
 fun aux(m: int) : int = if (m >= n) then aux(m - n) else m 
in the state of the state of the state of the state of the state of the state of the state of the state of the
                 if (n >= 1) then aux(m) else 0
        end 
in 
let x1 : int = read()in let x2 : int = read()
in in the state of the state of the state of the state of the state of the state of the state of the state of the state of the state of the state of the state of the state of the state of the state of the state of the stat
                        print(rem(x1, x2)) 
            end 
      end 
end
```
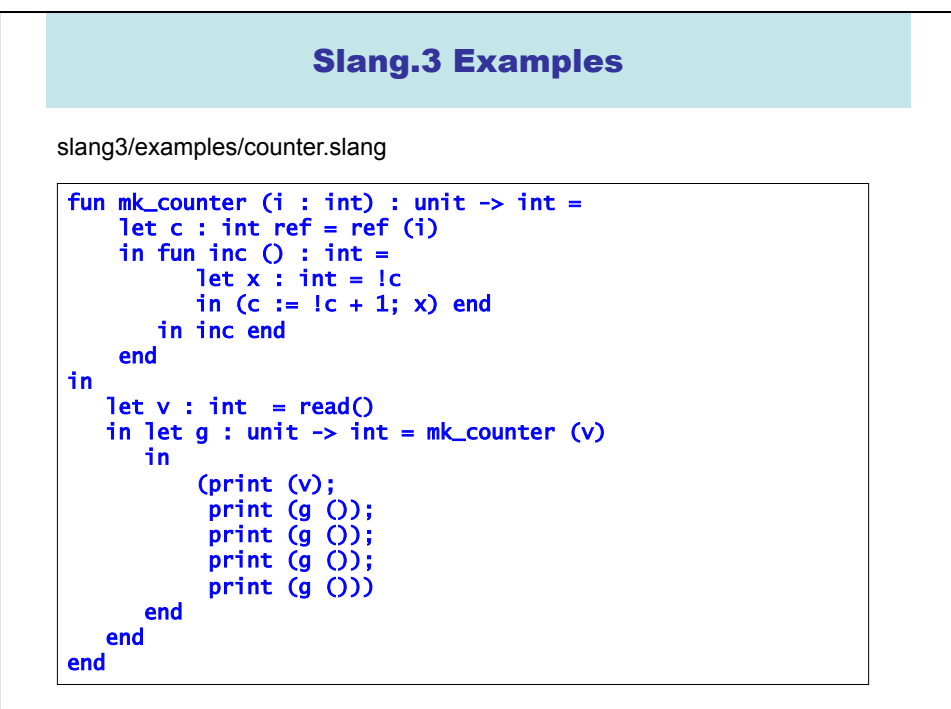

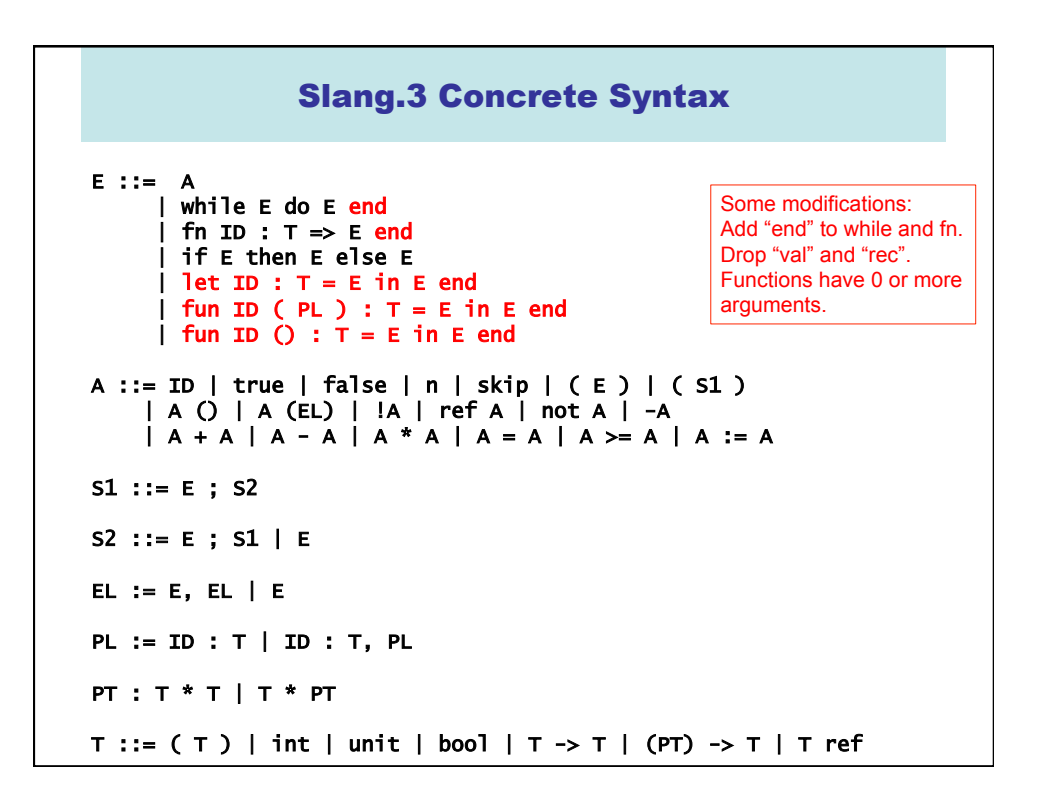

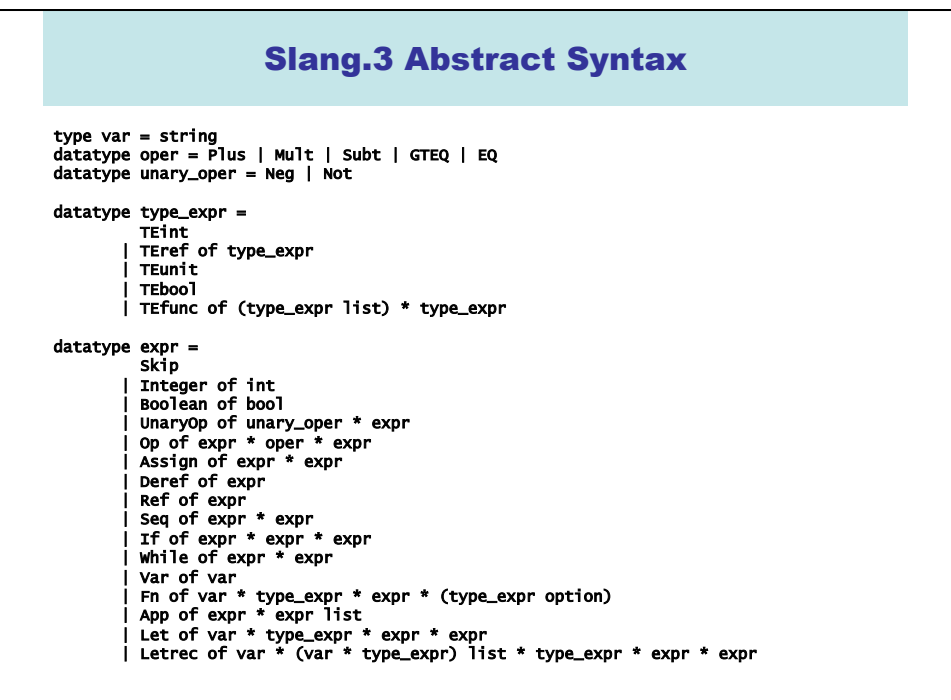

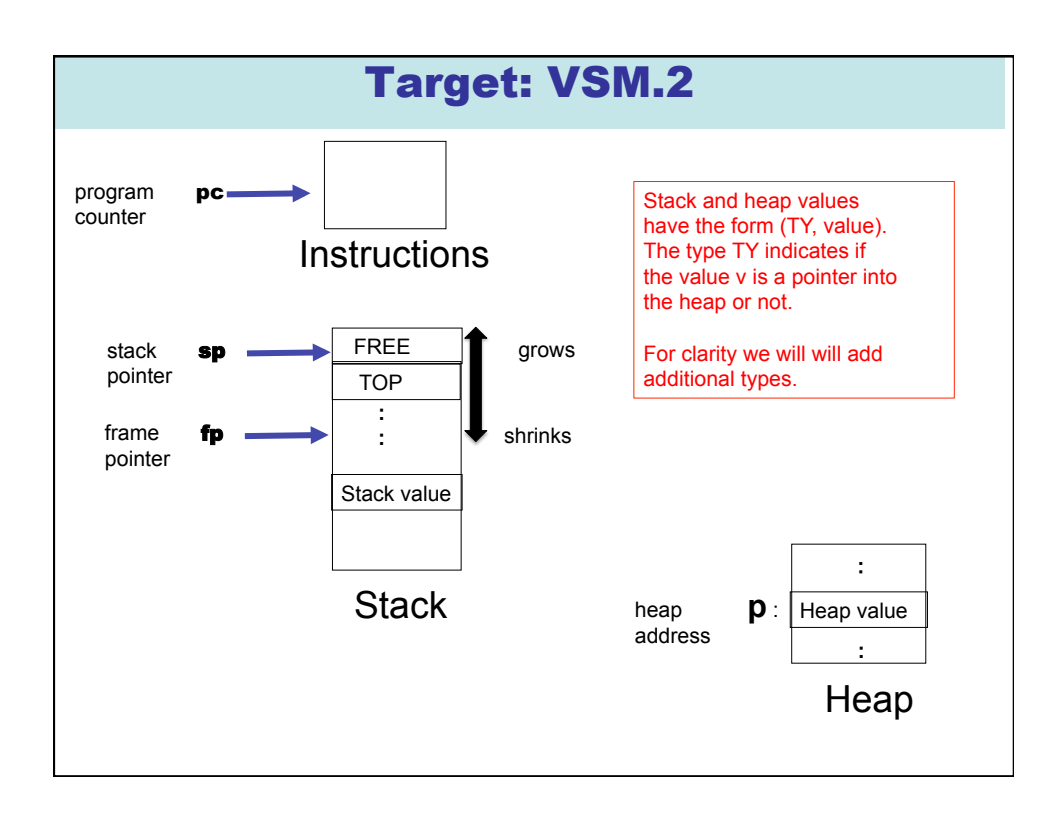

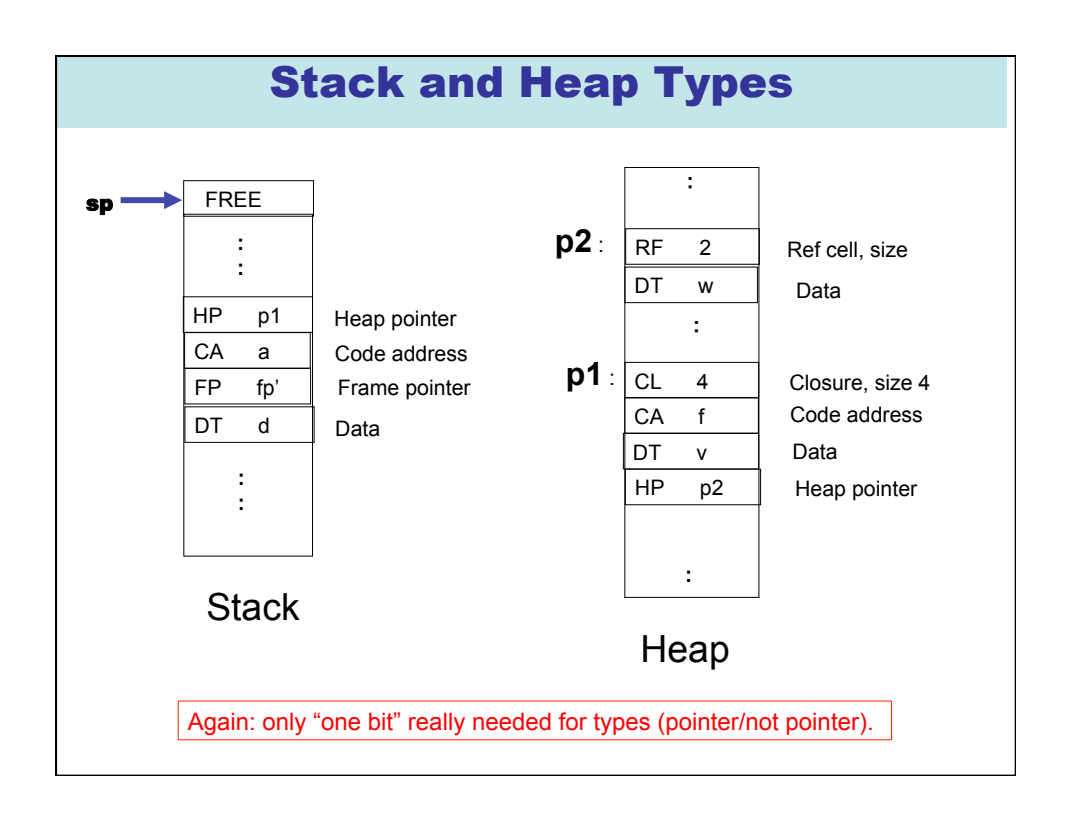

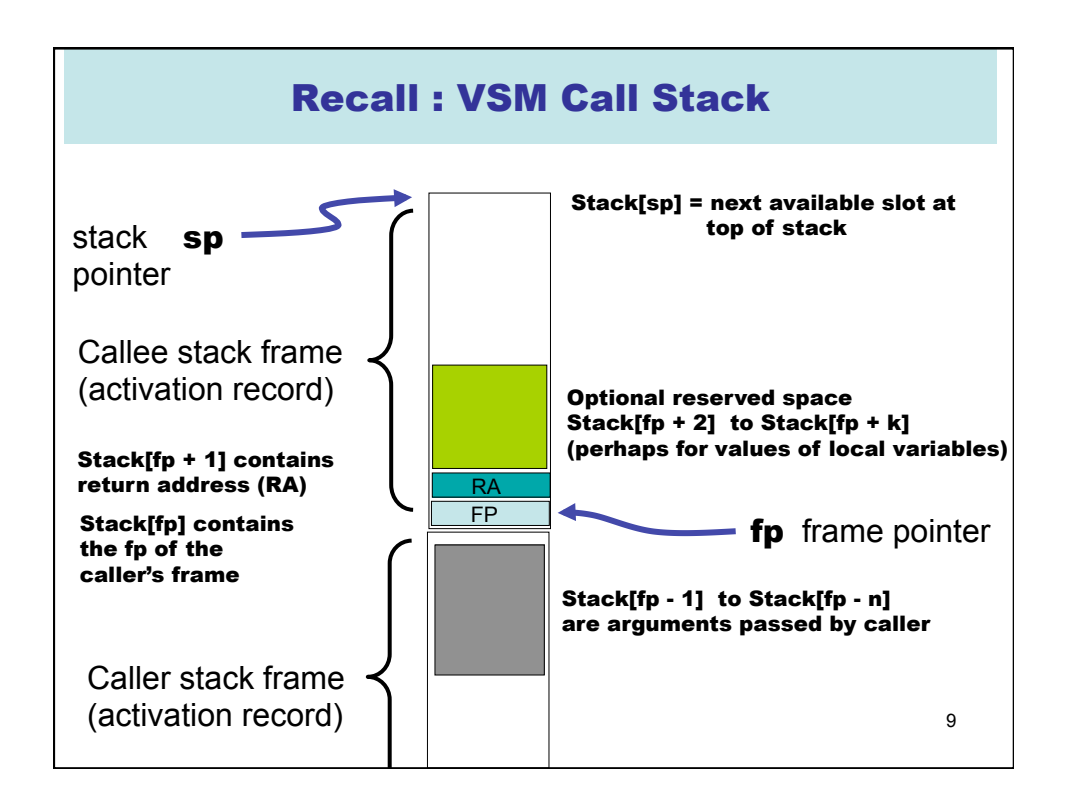

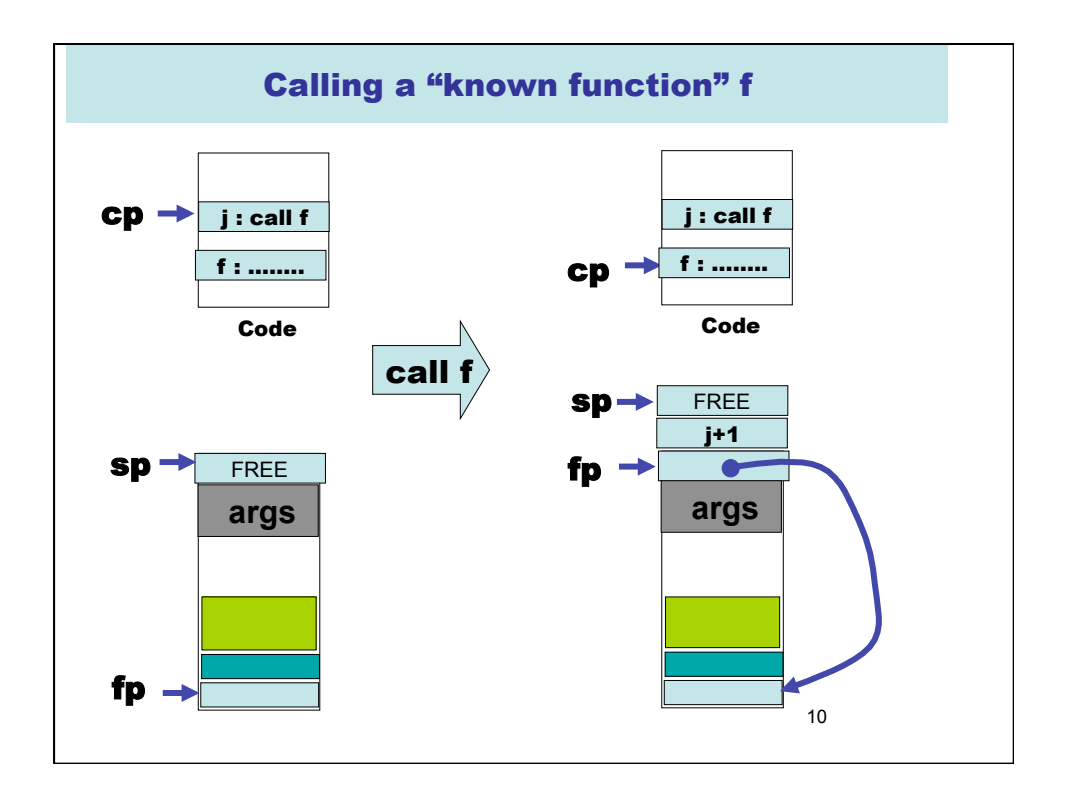

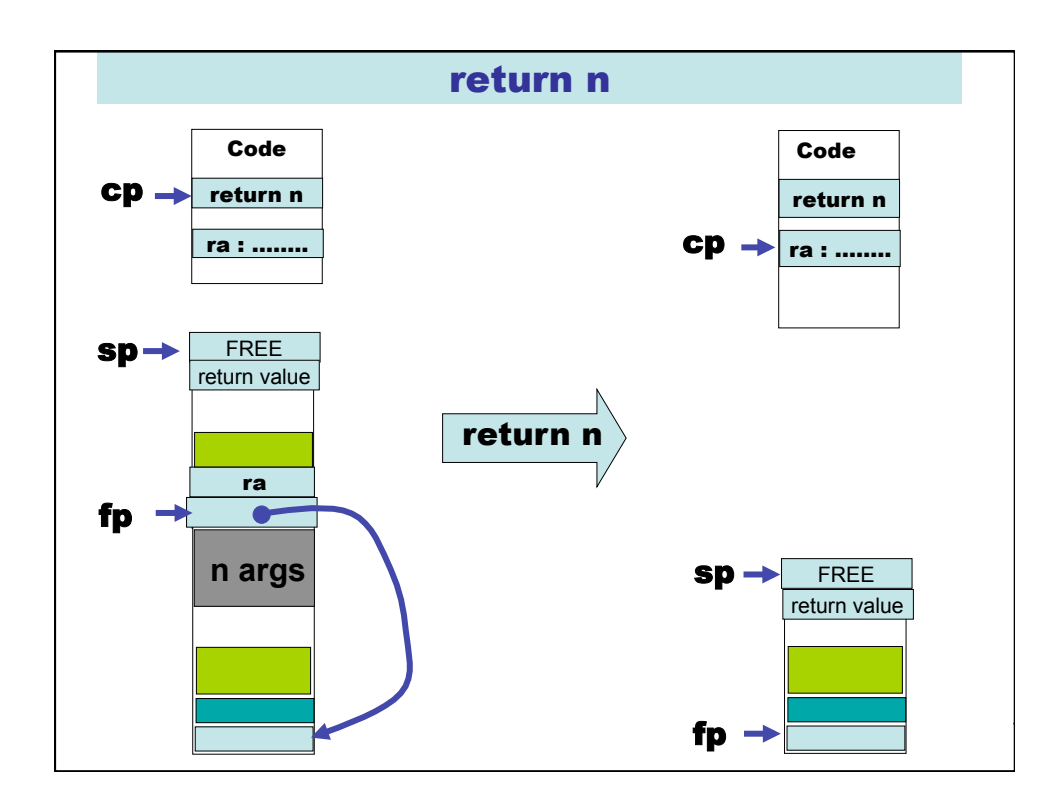

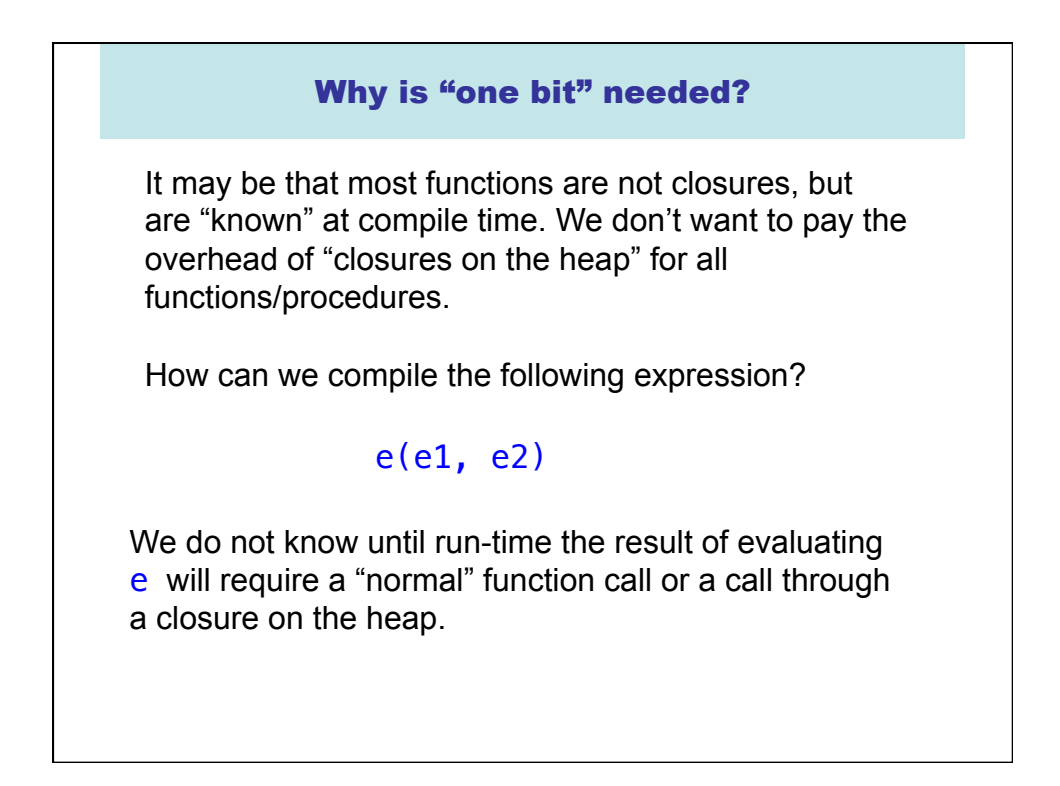

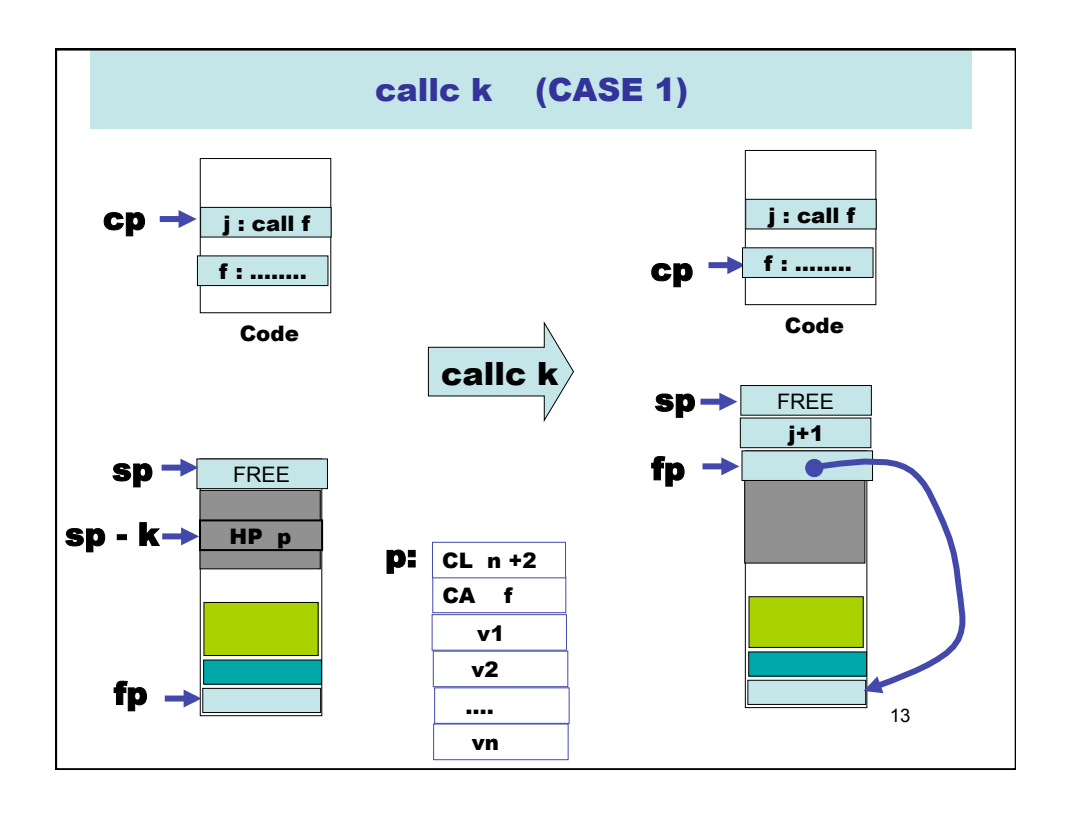

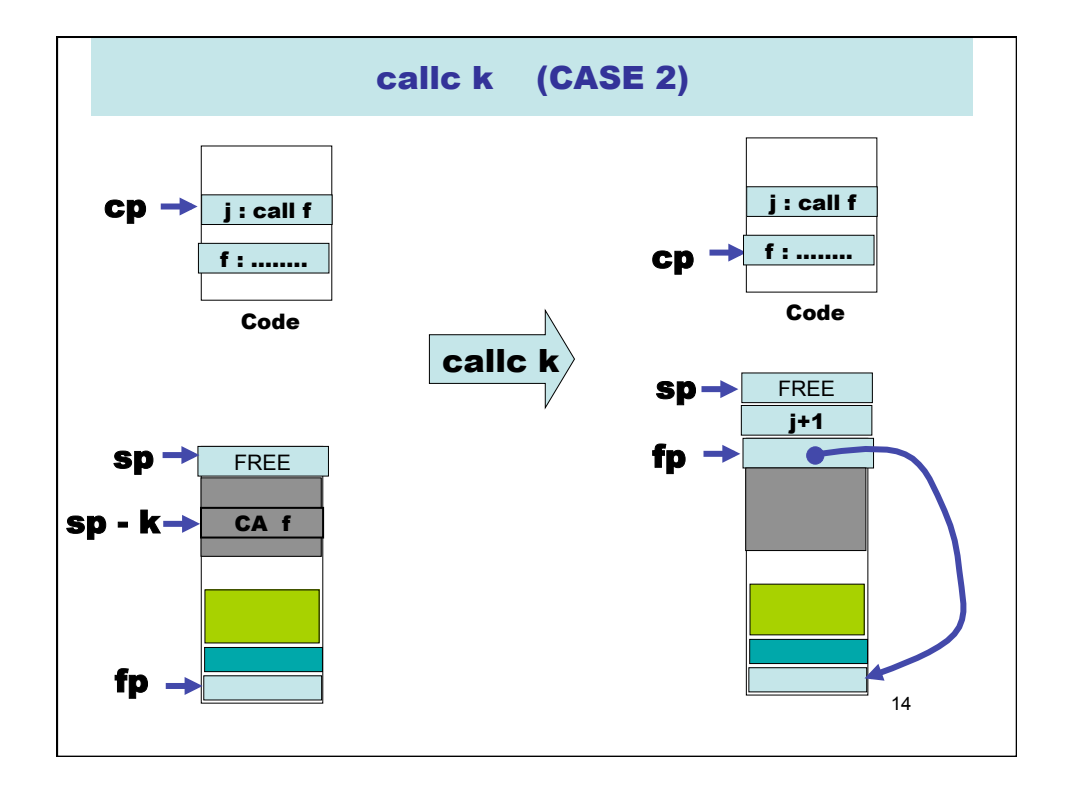

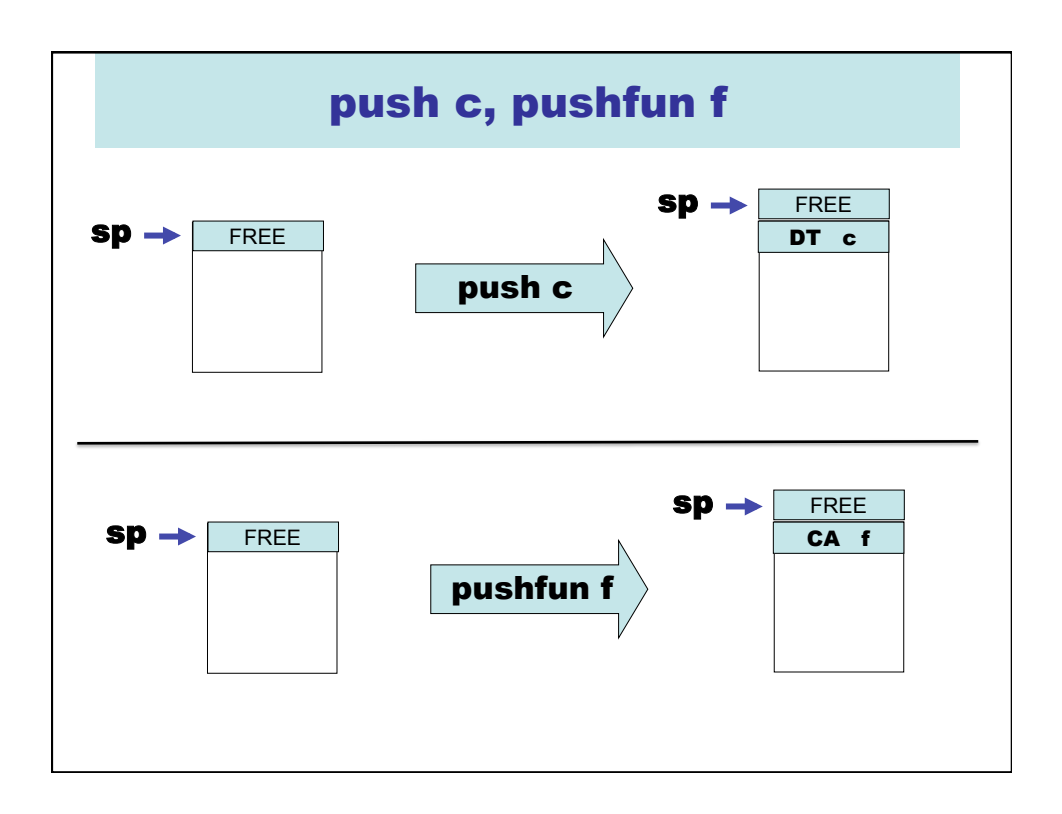

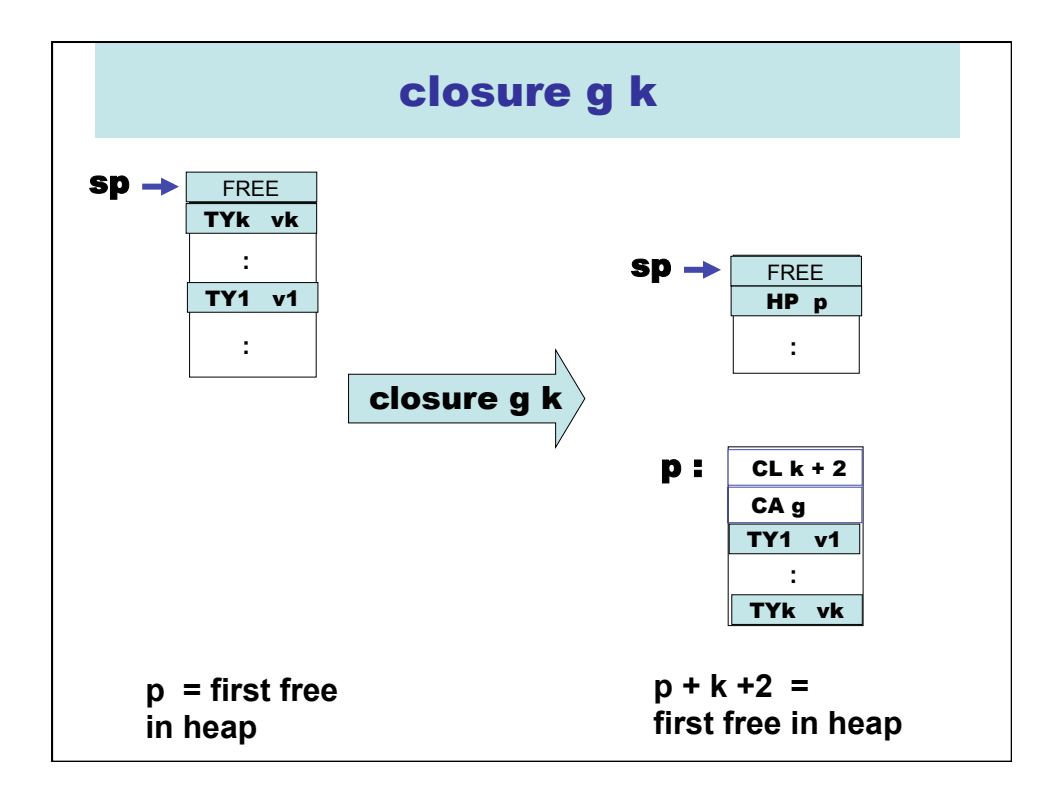

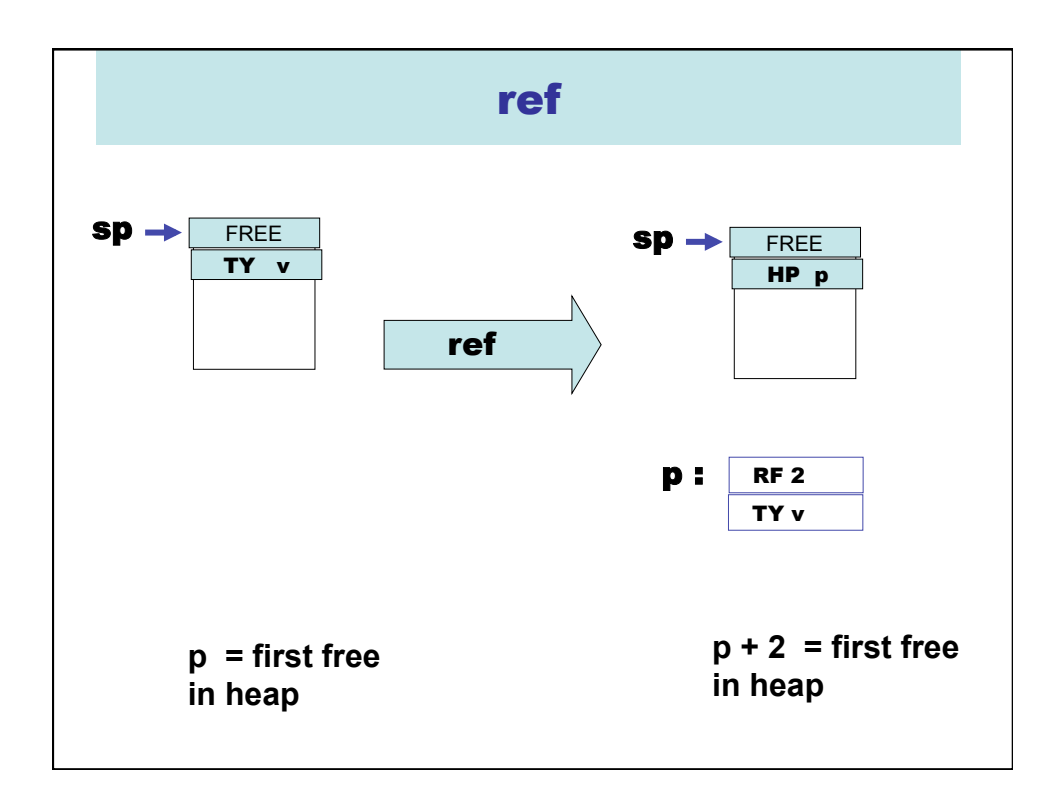

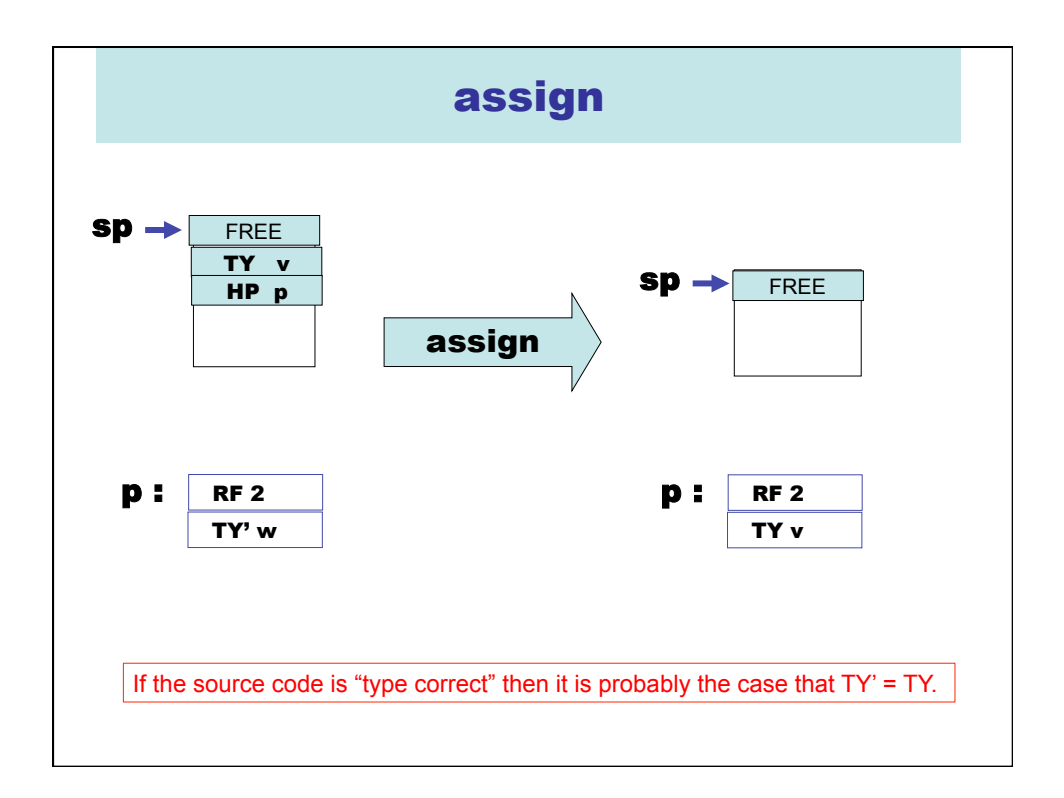

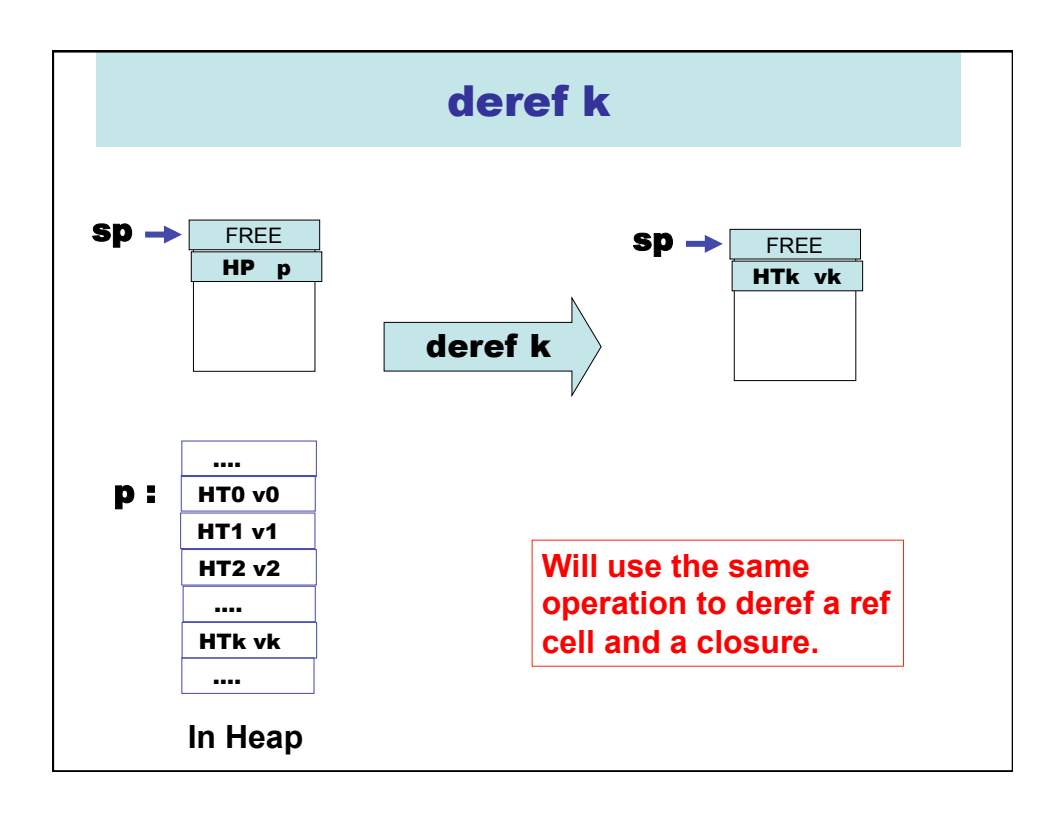

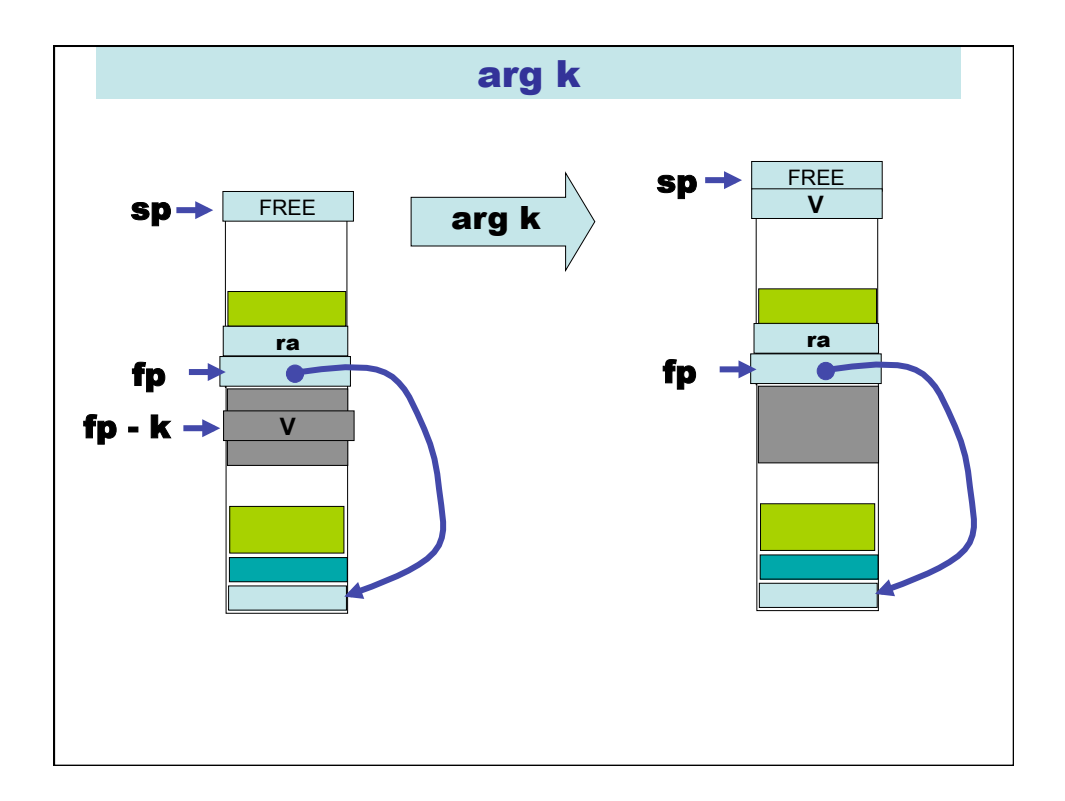

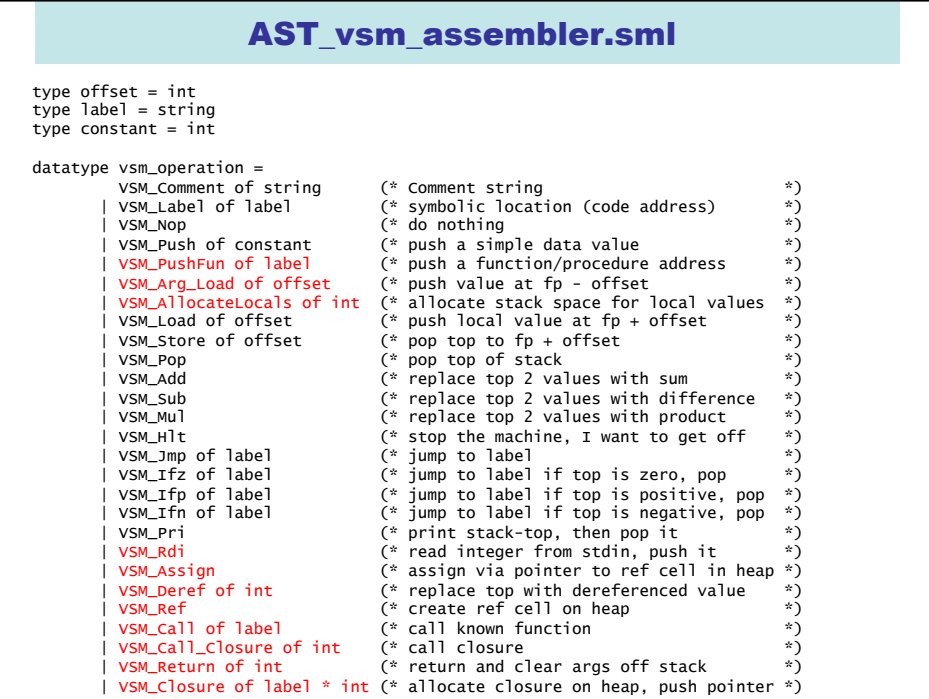

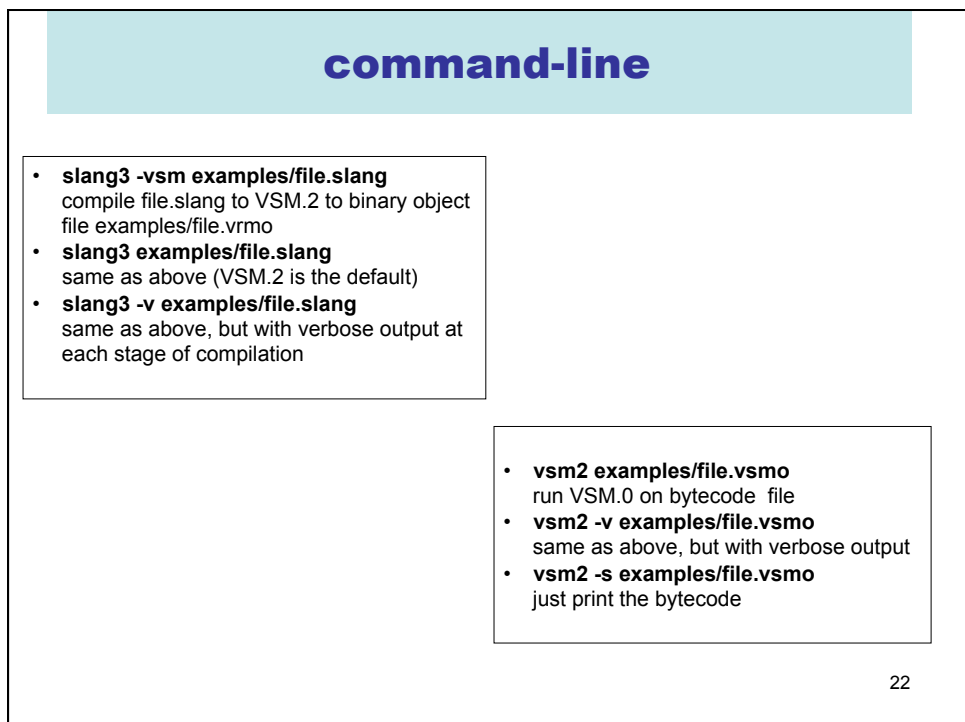

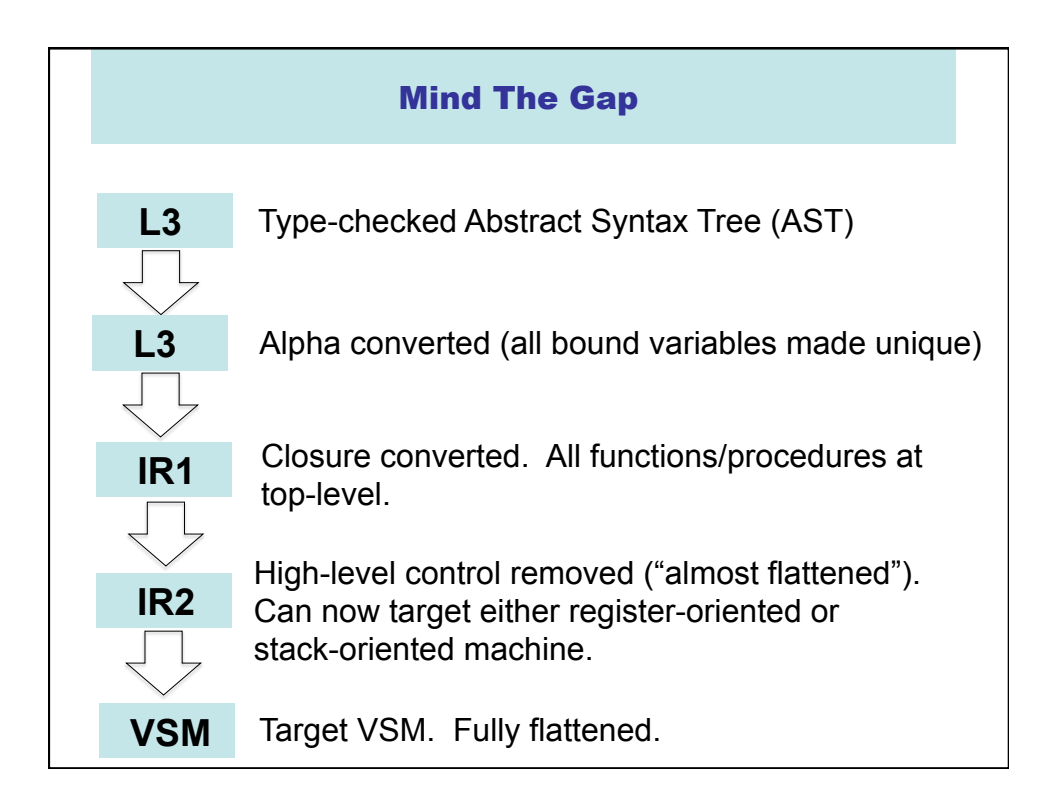

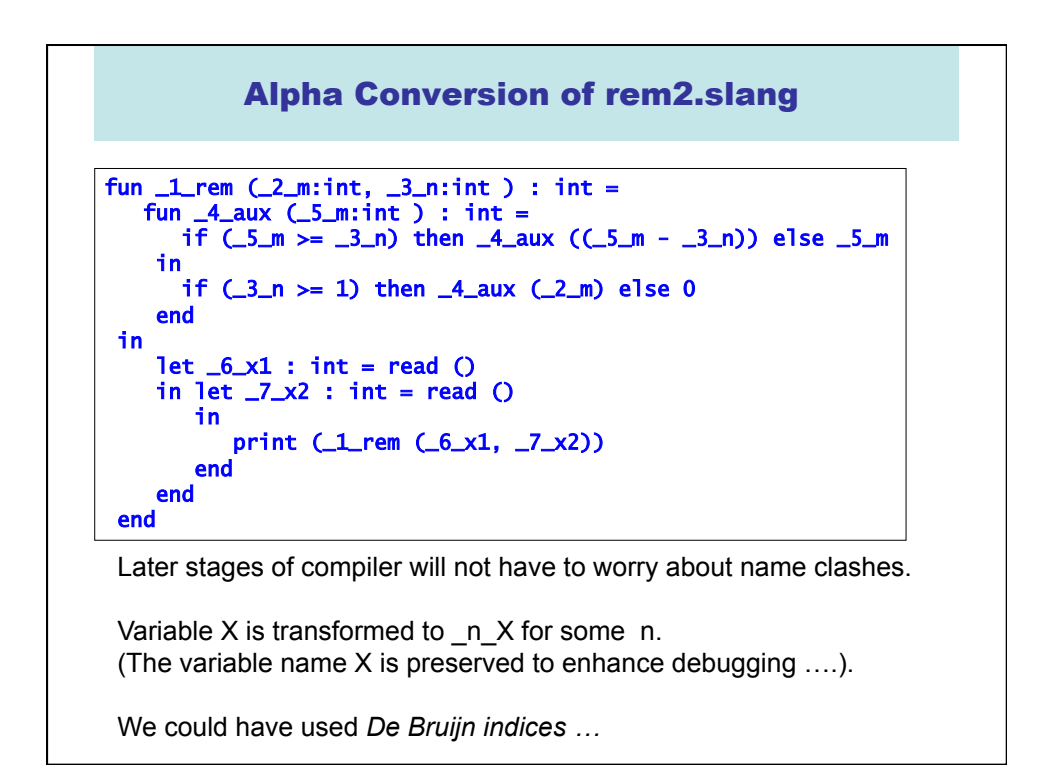

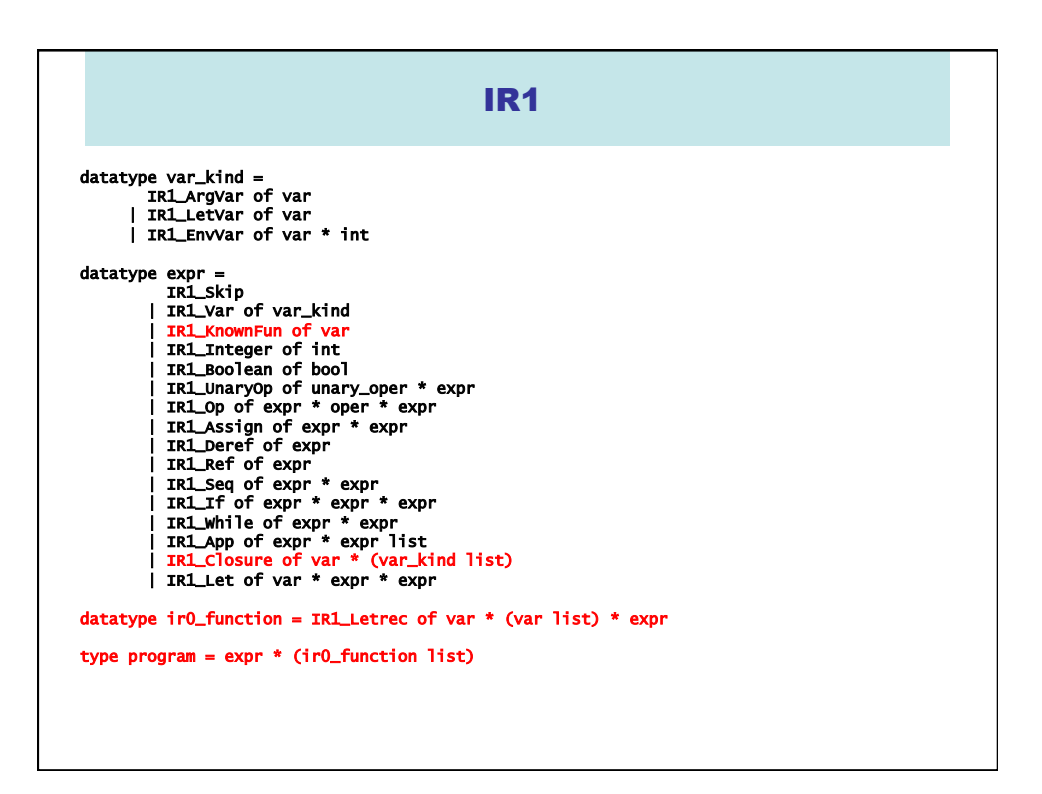

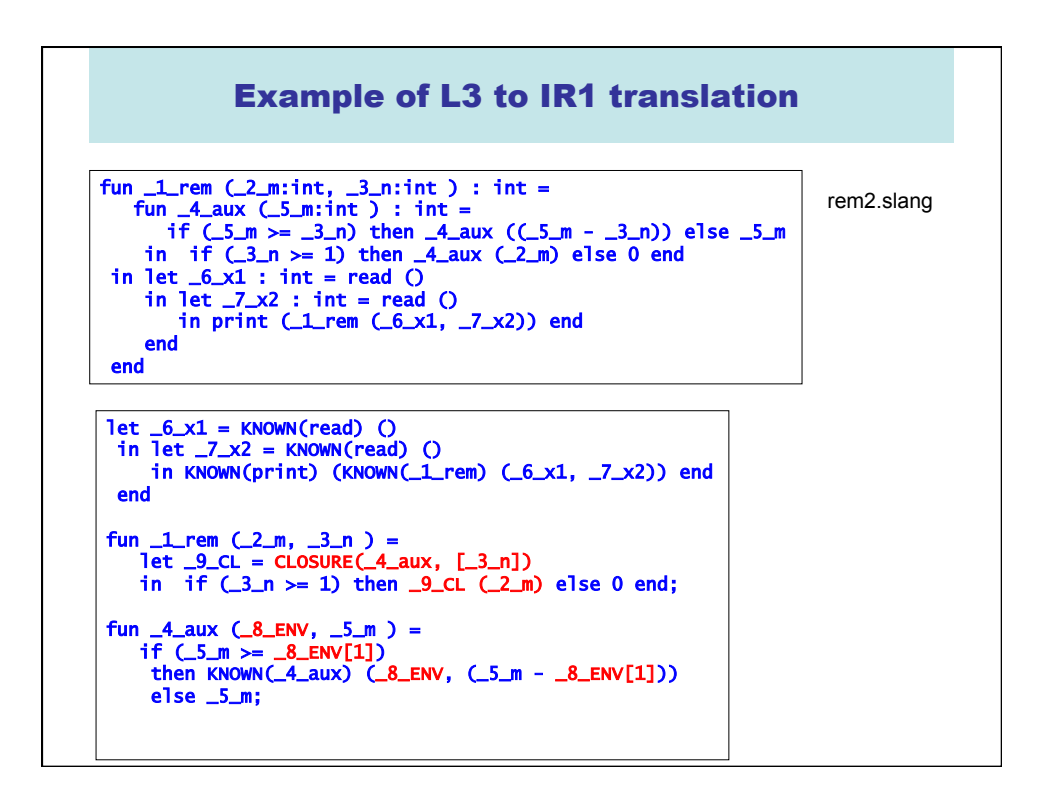